# X2 pro 10 - Beijer Electronics

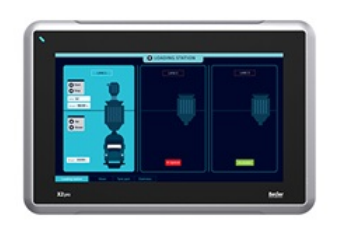

## $\blacksquare$  Facts

## General description

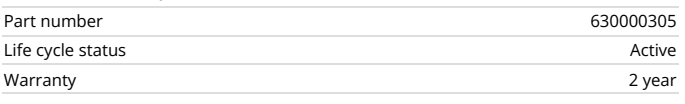

#### Certifications

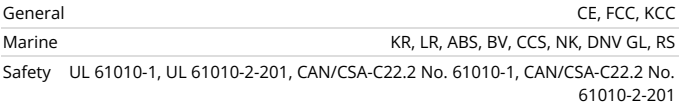

#### Mechanical

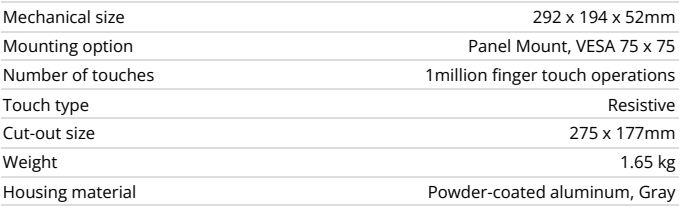

#### Power

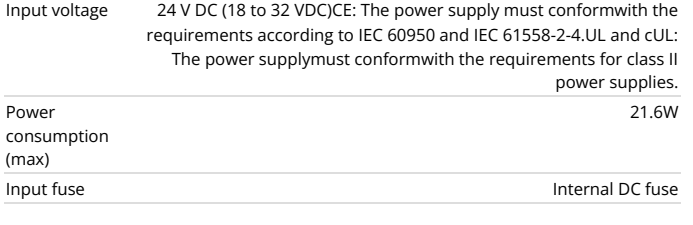

## System

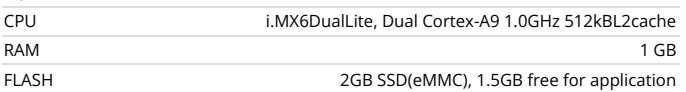

## Display

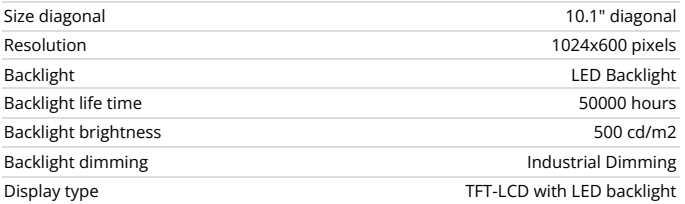

# **X2 pro 10**

10'' HMI with iX runtime 1024 × 600 pixel (16:9) TFT-LCD touch screen 1.5 GB application memory Ethernet 2x100 Mbit -10°C to +60°C operating temperature CE, FCC, KCC, UL approvals DNV GL, KR, LR, ABS, CCS, BV, NK, RS marine approvals

#### Serial communication

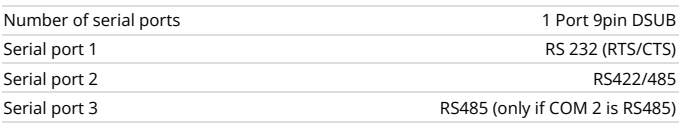

#### Ethernet communication

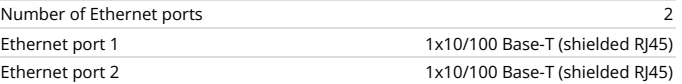

# Communication CAN

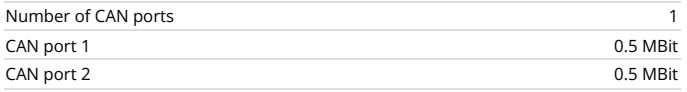

## Expansion interface

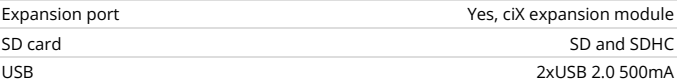

## Environmental

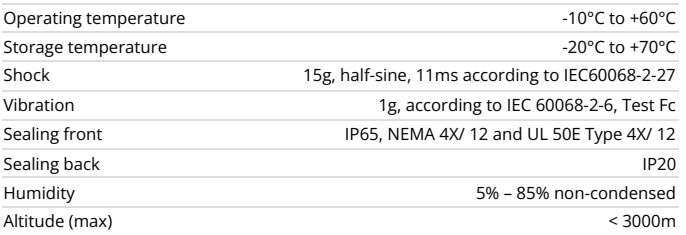

Pobrano z: https://panele-hmi.pl/panel-hmi-x2-control-10-beijer-electronics